Hanne Smaadahl<sup>[1](#page-0-0)</sup> and Frederik Fouvry<sup>[2](#page-0-1)</sup>

### **Abstract**

In this paper, we discuss various challenges in extracting and processing legacy terminology found in existing documentation and incorporate these into authoring, translation and terminology processes. This paper describes the extraction, evaluation, and processing of term candidates for use in an end-to-end global translation management system (GTMS).

### **1. Introduction**

When Business Objects first began using an end-to-end global translation management system (GTMS) and terminology management module, one of the challenges we faced was how to successfully incorporate source terminology found in existing documentation into the new authoring, translation and terminology tools and processes.

Our authoring processes include the acrocheck<sup>TM</sup> tool from acrolinx,<sup>[3](#page-0-2)</sup> a quality assurance tool which can be integrated into the editing processes used by our technical writers. Acrocheck uses a combination of style rules and terminology to guide the writers and improve the overall quality of the source text.

The terminology management module of our GTMS is a concept-based, multilingual database. The terminology database contains key terminology with target language equivalents for up to 11 languages.

The purpose of this project was two-fold. First, we needed to capture all existing technical vocabulary for use in our authoring environment. Second, we wanted to document new technical terminology for use with our global translation management system (GTMS).

Given the high volume of legacy content, any solution would have to rely on some level of automation. In this paper, we will discuss how the legacy content was processed for terminology, analyze the terminology output, and describe how the output was incorporated into the authoring and translation processes.

 This paper is organized as follows: Section 2 provides a brief overview of what is considered a term in the context of Business Objects. Section 3 describes the corpus that was used to extract the terminology. Section 4 details the preparation and procedure for extracting terms from this corpus. An analysis of the terminology extraction output is presented in section 5. Section 6 outlines how the output was

 $\overline{a}$ 

<sup>&</sup>lt;sup>1</sup> Senior Terminologist, Business Objects

<span id="page-0-1"></span><span id="page-0-0"></span>New: hsmaadahl@businessobjects.com Hanne.Smaadahl@businessobjects.com 2 Senior Linguistic Engineer, acrolinx

*e-mail*: Frederik.Fouvry@acrolinx.com 3

<span id="page-0-2"></span> $3$  See http://www.acrolinx.com/.

processed and applied in the GTMS and authoring environment, while section 7 provides conclusions and some thoughts on future work with the data.

#### **2. What is a Term?**

The currency of a terminology management system is the actual term entries it contains. As defined in ISO 12620:1999(E) a term is a "designation of a defined concept in a special language by a linguistic expression" (p. 5). Terminological units (terms) are typically used in specialized discourse by subject matter experts by whom they have been acquired through a learning process (Cabré Castellví, 2003, p. 185). A term may consist of one or more words, may contain symbols and can have variants, e.g. different forms of spelling (for example a full form and an abbreviation). The precise meaning of terms is context dependent. Though terms may coincide with words in general language, it is their context, or use in a specialized subject field that determine their meaning.

 For the purpose of terminology management, it is useful to categorize terms according to vocabulary type (general vs. technical) and the time when they came into use (new terms vs. old terms). Figure 1 illustrates how terms can be divided into four quadrants based on these two factors: existing general vocabulary, new general vocabulary, existing technical vocabulary, and new technical vocabulary.

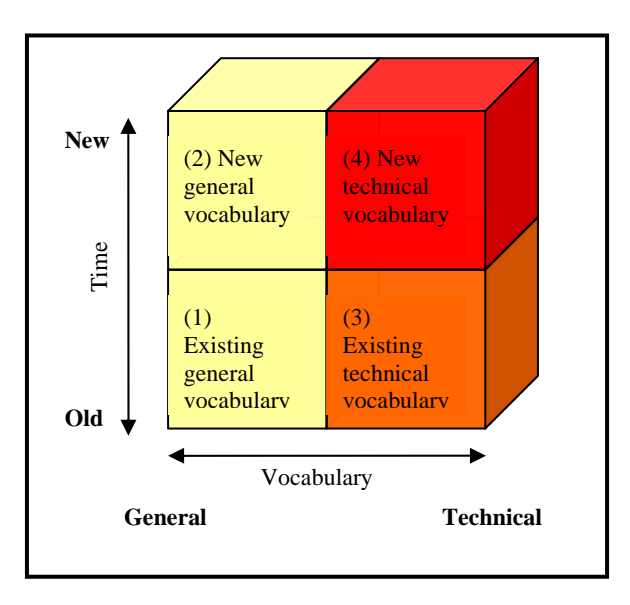

**Figure 1**: The four terminology quadrants.

A typical terminology management system will focus on technical terminology (quadrants 3 and 4). As the system matures, terminology management efforts will be centred on new technical terminology (quadrant 4).

 For Business Objects, we have identified a list of 14 term categories that we consider to fall within quadrants 3 and 4 (see Table 1 below). To qualify as a term, a verbal designation must belong to one of these categories. However, it is important to note that just because a word or a phrase falls within any of these categories does not mean that it is automatically documented in our terminology database. Our focus is on "added value": we document the terms that are high visibility, importance, difficulty, etc. There will always be an element of subjectivity and judgment.

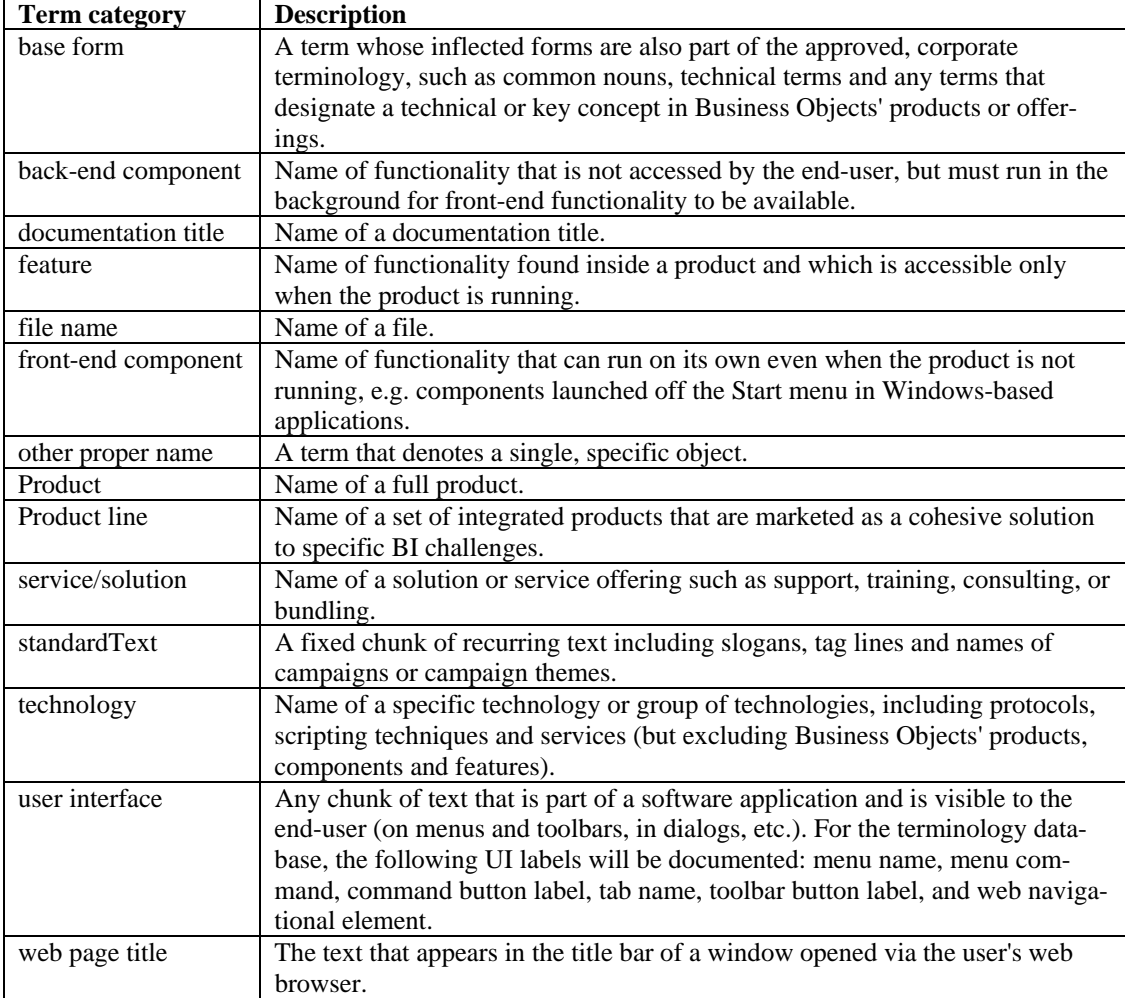

**Table 1**: Term categories at Business Objects.

### **3. The Corpus**

The corpus consists of software documentation and users' guides in a collection of XML files. The XML files are in the Darwin Information Typing Architecture (DITA) format, an XML-based architecture for authoring technical documentation (see DITA, 2005).

DITA makes use of two file types: dita files and ditamap files. To create a document in DITA, topics are authored in individual XML files, and then organized in a hierarchical sequence known as a DITA map. The DITA map resembles a table of contents and organizes references to DITA topics for compilation into deliverables like PDF, online help and CHM files (Microsoft Compiled HTML Help). Multiple DITA maps can reuse the same topics to produce different deliverables. It goes beyond the scope of this paper to describe the DITA architecture in greater detail. Please refer to http://dita.xml.org/ for more information on the DITA standard. A sample DITA XML document from the corpus is shown in Appendix A.

 During the extraction, only XML and DITA files were processed. The corpus consisted of 37283 XML files; the total word count for the corpus was 3581466 words in 823092 sentences.

#### **4. Data Preparation and Term Extraction Procedure**

#### **4.1 What is acrocheck™ and what does it do?**

The term extraction was performed by acrolinx. We used acrocheck and the acrocheck Batch Client to collect the term candidates. Acrocheck is a quality assurance tool for technical documentation in English, German, French, etc. It is typically used in the following scenario: text is sent from an editing tool (such as Microsoft Word, XMetaL, etc.) to the acrocheck server, which processes the text looking for spelling errors, violations of grammar rules and (customizable) style rules and for the use of deprecated terminology. The results are returned to the writer along with correction suggestions. A sample is shown in Figure 2.

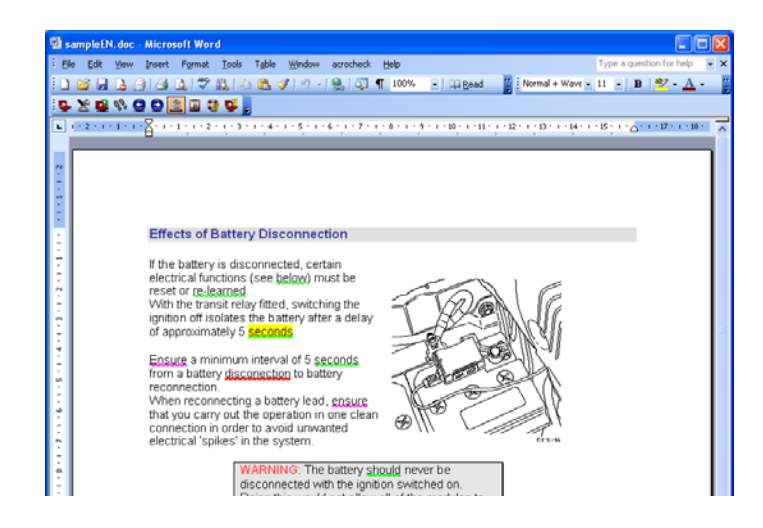

**Figure 2**: A screen shot of a document checked by acrocheck™.

Acrocheck tokenizes the incoming text and provides it with linguistic annotations such as token classes, part-of-speech tags and morphological analyses. The checks are performed with rules and algorithms that combine these sources of information.

Acrocheck can also process XML input. In that case, the markup can support the interpretation of the tag content. In  $XHTML<sup>4</sup>$  $XHTML<sup>4</sup>$  $XHTML<sup>4</sup>$  for instance:

- A "p" or "h1" element indicates the beginning and/or end of a sentence.
- The "em" element does not indicate a sentence break at all: it just occurs within the text flow and can be ignored, but its content should be processed.
- The "acronym" element indicates a token and its content should be considered as one unit.
- For linguistic processing "img" elements do not have any meaning, and can be skipped.

Some markup languages contain elements such as "indexterm" which – depending on its actual usage by the technical writers – may be useful for detecting phrases and term candidates.

The term extraction procedure mainly runs in the background, i.e., the acrocheck server collects the candidate terms from each submitted piece of text, but they are normally not displayed to the user. It builds on the same linguistic information as the checking components. The term extraction results are exported from the system in the OLIF<sup>[5](#page-4-1)</sup> format.

## **4.2 Preparation**

For the project that we describe in this paper, a large number of files had to be processed. We also wanted to use the language processing capabilities of acrocheck to detect potential new terms. With the acrocheck Batch Client (see Figure 3), the user can select files, configure the processing, run and send them in one batch to the acrocheck server.

<span id="page-4-0"></span> 4 The "XML-version" of HTML. See http://www.w3.org/TR/xhtml1/.

<span id="page-4-1"></span><sup>5</sup> The Open Lexicon Interchange Format. See http://www.olif.net/.

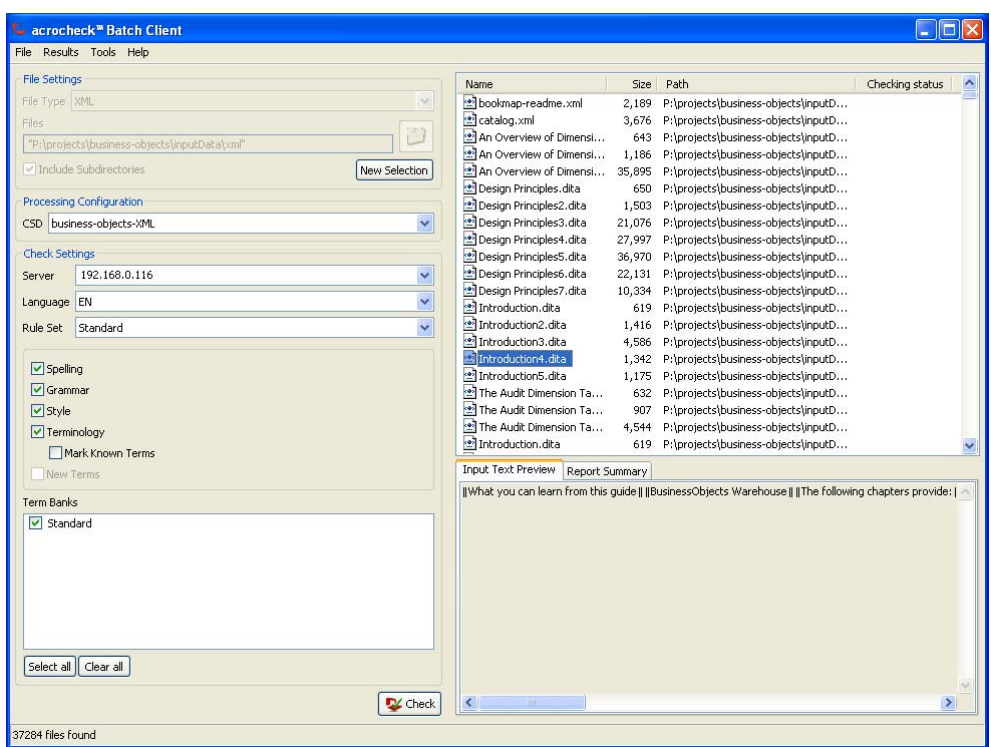

**Figure 3**: The acrocheck™ Batch Client ready to run a check.

The texts were first prepared for term extraction by making sure that all XML is wellformed and can be processed, by adding obvious missing vocabulary, retraining the part of speech tagger and configuring the server for DITA XML processing (setting skipped elements, included elements, sentence break elements and so on). The next step was to run a subset of the data collection through the term extraction procedure, and submit the results for inspection to Business Objects. The results are stored in a machine-readable format with fields for the lemmatized term, its frequency, the contexts it is found in, the files of origin, and part-of-speech information. This information is available to help with the validation of the term candidates. Validation consists of assigning a status (e.g. approved, deprecated, non-term, preferred, proposed, and so on) to a term candidate, thereby taking it up into the terminology.

 Using feedback from the first round, we adapted the term extraction rule configuration and then all files were put through term extraction. For the delivery of the results, the term collection was split into two groups: one for terms that only occurred once (terms with frequency 1), and one group of terms with a frequency of at least 2. The reason for the separation is that terms of frequency 1 are less likely to be terms, especially in larger corpora.

#### **4.3 Extraction Technique**

The terminology extraction uses linguistic pattern matching to detect term candidates. For instance, in an English text a noun preceded by a noun and followed by a noun is a term candidate. The pattern for this example might look as follows:

POS:NN POS:NN POS:NN 45

Finite verbs are only rarely parts of terms. To exclude them from terms, the pattern could look like this (a third person singular verb surrounded by anything):

0 POS:VBS 0 -100

Acrocheck allows matching on several linguistic properties: string, token class, partof-speech tag, morphology (including compound analysis), and whether a word already is (part of) a term. If a pattern matches, the token gets a score (45 in the example). The scores of all matching patterns are added up, and if the result is higher than a given threshold, the token is considered to be a term candidate. Candidates are then automatically filtered against additional criteria to reduce the number of false positives. The criteria we used include:

- Sequences of term candidates are concatenated into one, larger term candidate.
- Terms must not contain any stop words.
- Term candidates must be unique.
- Words which are unlikely to be terms on their own, but may form one in combination with other words (e.g. "window", "button") are treated specially: they are not extracted, except when they are part of a larger term.
- The server can be configured to include (suspected) spelling errors in the set of term candidates.
- Existing terms are not extracted again.

The extraction patterns are manually specified, using human linguistic knowledge, and refined using the results of term extractions from technical documentation. The term extraction component of acrocheck contains a set of standard patterns for each language, which can be adapted to the need of specific customers and text types.

### **4.4 Word Count**

In the following paragraphs, we will be referring to the number of words in the documents. The word count is determined by the tokenization: in acrocheck a token is counted as a word. In most cases, a word corresponds to the usual notion of "word", i.e., a group of characters surrounded by spaces and/or punctuation. In some cases, words have been taken together, e.g. with dates or abbreviations: the entire date is taken together as one word. That is also the case for abbreviations.

### **5. The Output**

The term extraction resulted in 72157 term candidates. A term candidate in this context corresponds to unique types in the corpus; a type may consist of one or more words. The frequencies range from 1 to 25054, with 24590 term candidates with a frequency of 1 and one term candidate with a frequency of 25054. The median frequency was 286 and average frequency was 623.

<span id="page-7-0"></span>The output was tabularized with each occurring frequency and the number of unique term candidates or types at each frequency. Each frequency was given a ranking from 1, the highest frequency (= 25054), to 532, the lowest frequency (= 1). Appendix B shows each rank, frequency, types (number of unique terms) and tokens $\frac{6}{9}$  $\frac{6}{9}$  $\frac{6}{9}$  per frequency.

 As shown in Table 2, almost 90% of all term candidates (89.2%) can be found in frequency 1 through 10. Term candidates with a frequency of 1 and 2 makes up 60% of all term candidates (60.7%) with 34% of all term candidates at frequency 1 and almost 27% at frequency 2.

| Rank | <b>Frequency</b> | # of term candidates | $\%$ of total # of term candidates |
|------|------------------|----------------------|------------------------------------|
| 532  |                  | 24590                | 34.1%                              |
| 531  | 2                | 19204                | 26.6%                              |
| 530  | 3                | 5157                 | 7.1%                               |
| 529  | 4                | 6527                 | 9.0%                               |
| 528  | 5                | 1685                 | 2.3%                               |
| 527  | 6                | 2967                 | 4.1%                               |
| 526  | 7                | 935                  | 1.3%                               |
| 525  | 8                | 1620                 | 2.2%                               |
| 524  | 9                | 785                  | 1.1%                               |
| 523  | 10               | 908                  | 1.3%                               |
|      |                  | 64410                | 89.2%                              |

**Table 2**: Number of term candidates for frequencies 1 through 10, and percentages of total number of types (unique term candidates).

The number of term candidates with a rank greater than 100 (frequencies from 1 through 743) makes up over 99 percent of all term candidates (99.9% or 72054 types). Similarly, 99 percent of all term candidates have a frequency below the *median* (frequency lower than 286) and below the *average* (frequency lower than 623), the percentages being 99.6% and 99.8%, respectively.

 Of the term candidates with a rank between 1 and 100, the top 59 term candidates ranked by frequency have only one type each. Only 3 of the top 100 frequencies have more than one term candidate (in each case 2), which makes the total number of unique term candidates for the top 100 frequencies a mere 103 or 0.001% of the total number of unique term candidates. The actual term candidates for the top 10 frequencies are shown in Table 3 with their frequency, rank and a sample context.

 $\overline{a}$ 

 $6$  Tokens in this context are the total number of terms, not number of individual words.

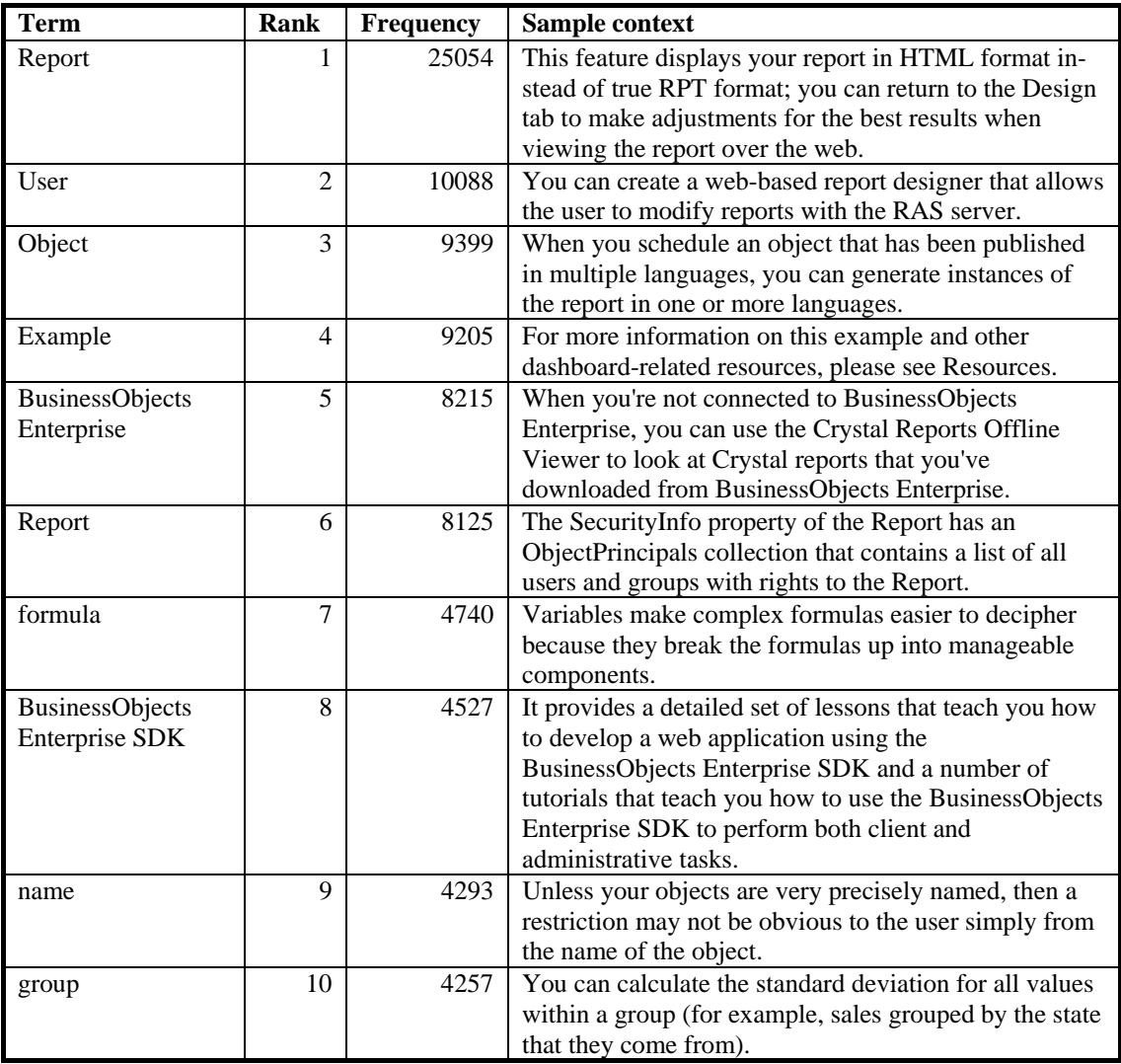

**Table 3**: Top ten most frequent terms identified by term extraction.

## **5.1 Comparing Results against a General Corpus**

In a general corpus, very high frequency words are typically function words or closed class words. For example, in the British National Corpus (BNC) which contains 100 million words, the most frequent word is *the* which occurs 6187267 times and accounts for just over 6% of the corpus (6.2%). The second-most frequent word, *be*, occurs 4239632 times (slightly over 4% at 4.2%), followed by *of* which occurs 3093444 times (just over 3%) (Kilgarriff, 2006). Only 117 vocabulary items are needed to account for half the British National Corpus.

| Rank           | <b>Frequency</b> | <b>Term</b> | Part of speech    |
|----------------|------------------|-------------|-------------------|
|                | 6187267          | the         | det               |
| $\overline{2}$ | 4239632          | be          | v                 |
| 3              | 3093444          | of          | prep              |
| 4              | 2687863          | and         | conj              |
| 5              | 2186369          | a           | det               |
| 6              | 1924315          | in          | prep              |
| 7              | 1620850          | to          | infinitive-marker |
| 8              | 1375636          | have        | v                 |
| 9              | 1090186          | it          | pron              |
| 10             | 1039323          | to          | prep              |
| <b>Total</b>   | 25444885         |             |                   |

**Table 4**: Top 10 most frequent words in the BNC (Kilgarriff, 2006).

According to Kilgarriff's frequency list, all top 10 most frequent words in the BNC are function words (grammatical words like determiners, prepositions, conjunctions, pronouns, the infinitive marker and auxiliary verbs). These types of words are of little interest in a terminology management system that documents and organizes concepts in a subject matter area. When looking for concepts, we should instead focus on content words or lexical words (nouns, verbs, adjectives, and some adverbs).

 The highest ranking noun in the BNC is "time" with a rank of 53 and a frequency of 183427. Among the 117 most frequent words in the BNC (accounting for 50% of the corpus), only seven are nouns, whereas the lower frequency words in BNC are almost exclusively content words (nouns, verbs, adjectives, and adverbs).

 Since our term extraction method excluded all closed word classes, all the high frequency words found in a general corpus such as the BNC are filtered out through stop word lists, leaving only the content words which would normally have the lower frequencies in a general corpus. The term candidates with the highest frequencies seem to be relatively polysemous with an "open" meaning defined primarily by their contexts. In that sense, the term extraction results are similar to the BNC with the types increasing in their denotative value with decreasing frequency.

 As illustrated in Figures 4 and 5 below, when we look at individual tokens the term extraction data still follows a distribution akin to a general corpus. Figures 4 and 5 illustrate a simple 1/f function similar to Zipf's law applied to the BNC corpus and the term extraction results, respectively (Zipf, 1949). For the BNC corpus, the calculations include the words ranked 1 through 117, which accounts for 50% of the word count in the BNC corpus. The term extraction data covers all types with a frequency above the median (286), or the top 321 types. In both figures, the relative frequency numbers are plotted alongside the 1/f function calculated on the frequency numbers. As can be seen from these figures, the distributions in both the BNC and term extraction results – unsurprisingly – follow Zipf's law.

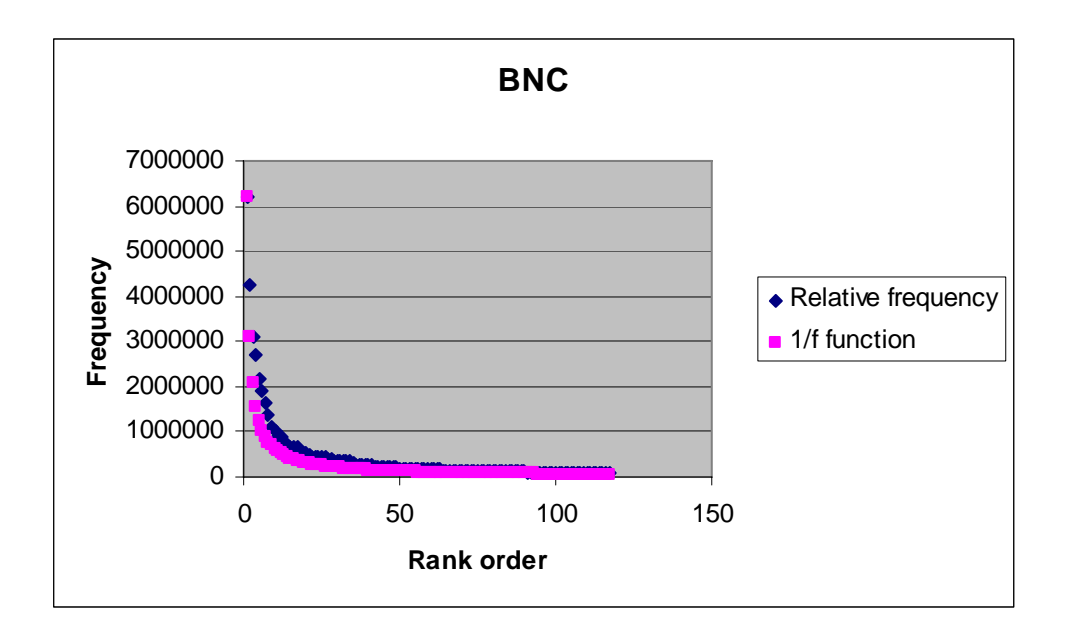

**Figure 4**: Zipf's law applied to the BNC corpus.

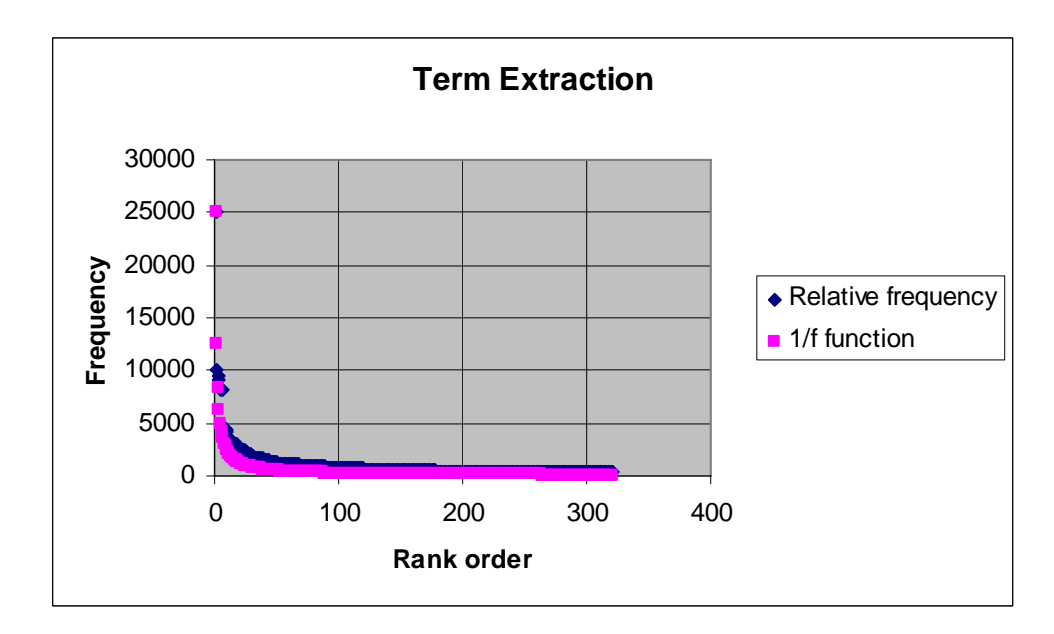

**Figure 5**: Zipf's law applied to the term extraction results.

#### **6. Application**

The purpose of this project was two-fold. The first requirement was to capture all existing technical vocabulary for use in our authoring environment. Second, we wanted to document new technical terminology for use with our global translation management system (GTMS).

### **6.1. Application in Authoring Environment**

For the authoring environment, it was decided to treat all the term candidates that resulted from the term extraction as legacy, or existing terms, and add these to a term bank that would act as a de facto stop word list for the legacy terms. The result being that whenever the system encountered a term that had been extracted, it would ignore the term for the purpose of term acquisition. Given the high volume of existing content, a relatively new terminology management system, and limited resources to process new terminology, this approach allows us to move our terminology management strategy directly into quadrant 4 (see Figure 1) at less cost and time compared to a more traditional approach of manual terminology extraction.

 Figure 6 shows the result of running the terminology extraction in acrocheck on a sample DITA file prior to the term extraction project. New terms are marked in orange. In this sample, a lot of terms are marked as new. For authors to process and submit all of these potential terms into a terminology management system would add considerable overhead to their work.

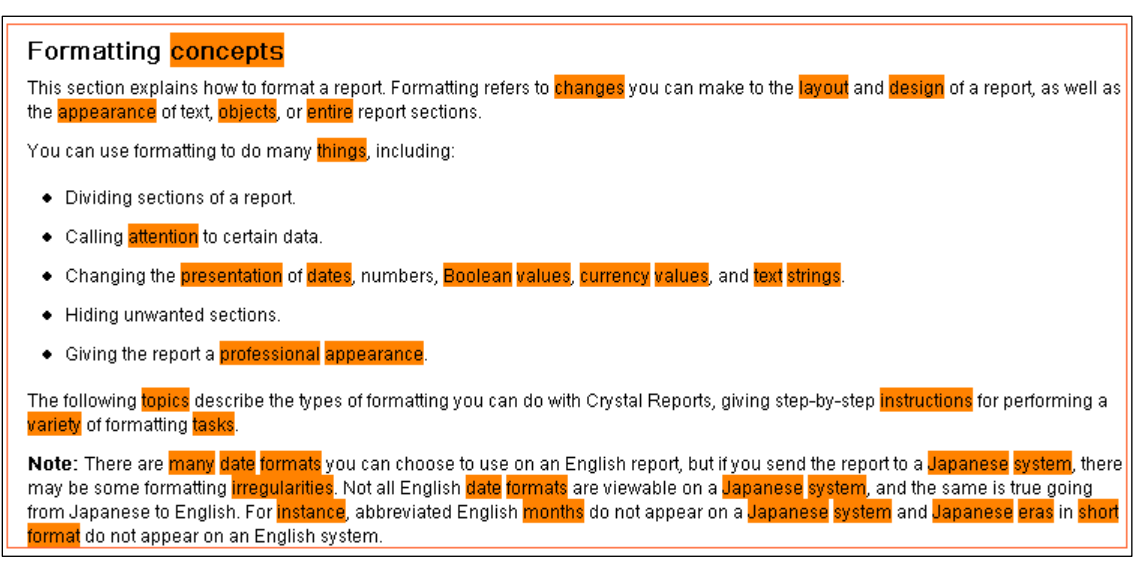

**Figure 6**: Result of terminology extraction in acrocheck on a sample DITA file.

When the term checker is run on the same file after term extraction, it yields the results shown in Figure 7. Compared to the pre-term extraction result, the number of terms that would need review is considerably reduced. A review of the potential term candidates shows that this sample file would yield only one potential term for further processing: *Japanese system*.

#### Formatting concepts

This section explains how to format a report. Formatting refers to **changes** you can make to the layout and design of a report, as well as the appearance of text, objects, or entire report sections.

You can use formatting to do many things, including:

- Dividing sections of a report.
- Calling attention to certain data
- . Changing the presentation of dates, numbers, Boolean values, currency values, and text strings.
- · Hiding unwanted sections
- Giving the report a professional appearance.

The following topics describe the types of formatting you can do with Crystal Reports, giving step-by-step instructions for performing a variety of formatting tasks.

Note: There are many date formats you can choose to use on an English report, but if you send the report to a Japanese system, there may be some formatting irregularities. Not all English date formats are viewable on a Lapanese system, and the same is true going from Japanese to English. For instance, abbreviated English months do not appear on a <mark>Japanese</mark> system and Japanese eras in <mark>short</mark> format do not appear on an English system.

**Figure 7**: Result of terminology extraction in acrocheck on a sample DITA file after the output of term extraction has been applied.

#### **6.2. Application in Global Translation Management System**

For the GTMS, we were looking to develop criteria to assign priority to the individual term candidates for manual processing. Given the high volume of term candidates and the limited resources available to process them, it is critical that the list of term candidates be narrowed down as much as possible based on objective criteria prior to any manual processing. The criteria used at the time this paper was written were based on frequency, an aspect of morphology, and a set of non-term indicators. We hope to further improve and refine these criteria in the future.

#### **6.2.1. Term Candidates by Frequency**

A term candidate is more likely to be a term the higher its frequency. There are several explanations for this phenomenon. First, the goal of a technical document is to convey information in an unambiguous and precise manner. Thus, the nature of technical writing demands a high level of structure, consistency, repetition and reuse of technical concepts, which in part explains why technical terms occur with such high frequencies.

 Second, our terminology management system is based on an assumption of return on investment (ROI) whereby the cost of each terminological entry goes down as its use increases. In other words, terminological entries that are leveraged often offer a better ROI than those that are leveraged infrequently. In a writing environment where consistency is paramount, term candidates that occur only once have little interest as there would be no consistency at issue. The first decision was therefore to exclude all term candidates with a frequency of 1 from the manual processing efforts.

 The top 1000 most frequent term candidates were manually reviewed by the terminologist and a group of technical writers/editors. Among the top 1000 most frequent terms, 661 term candidates were deemed to be non-terms whereas 339 term candidates were considered to be terms for further processing. The non-terms where discarded from the GTMS, but still included in the stop word list for the authoring <span id="page-13-0"></span>environment. The valid term candidates were prepared according to our terminology database standards, and imported into our terminology database. This in turn initiated tasks in our GTMS system for adding foreign language equivalents for each new term.

## **6.2.2 Term Candidates by Compound Pattern[7](#page-13-0)**

Terms behave differently depending on whether they are single-word terms or multiword terms. Multi-word terms are more likely to be monosemous, whereas singleword terms are typically more polysemous and their meaning is commonly influenced by their context (Jacquemin, 2001, p. 9). Single-word terms are therefore more fluid in both their meaning and migration between disciplines and more likely to transition between general and technical domains (some examples from the domain of business intelligence include *cube, universe, dashboard,* and *report*).

 Prior to the term extraction project, we had a number of existing terminology resources or collections. These included 944 terms in a relatively new terminology database as well as 2439 terms from various personal term lists. These were all handpicked terms by language professionals (translators, language specialists, or terminologists) and the assumption is that they made it on to these lists because they were high visibility, importance, difficulty, etc. We used these 3383 terms as a baseline to determine what types of compounds where more likely term candidates. As shown in Table 5, 70% of terms from these lists are compounds consisting of two or more words. Based on this analysis of earlier word lists and our existing terminology database, we determined that term candidates that are multi-word terms are more likely to be terms compared to single word terms.

| <b>Compound pattern</b>      | <b>Number</b> | Percentage |
|------------------------------|---------------|------------|
| 1 word                       | 1034          | 30.6%      |
| 2 words                      | 1342          | 39.7%      |
| 3 words                      | 572           | 16.9%      |
| 4 words                      | 246           | 7.3%       |
| 5 words                      | 99            | 2.9%       |
| 6 words                      | 42            | 1.2%       |
| 7 words                      | 25            | 0.7%       |
| 8 words                      | 8             | 0.2%       |
| 9 words                      | 5             | 0.2%       |
| 10 words                     | 3             | 0.1%       |
| 11 words                     | 3             | 0.1%       |
| 12 words                     | 3             | 0.1%       |
| 16 words                     |               | 0.0%       |
| <b>Total Number of terms</b> | 3383          | 100.00%    |

**Table 5**: Term count and percentage of terms for the various compound patterns (number of words in compound) that were found in legacy term lists.

 $\overline{a}$ 

 $<sup>7</sup>$  A "compound pattern" refers to the number of words that make up a particular term candidate. The</sup> patterns are restricted to individual words, not morphemes.

For the term extraction results, Table 6 shows the number of terms and percentage for each compound pattern for term candidates with a frequency greater than 1, equal to 1 and in total. As can be seen in this table, about 75% of all the term candidates consist of two or more words. For the term candidates that occurred only once, the number is almost 84%. For the term candidates with a frequency of two and higher, 72% of term candidates had a compound pattern of two or more words. This closely matches the patterns identified in the existing terminology lists.

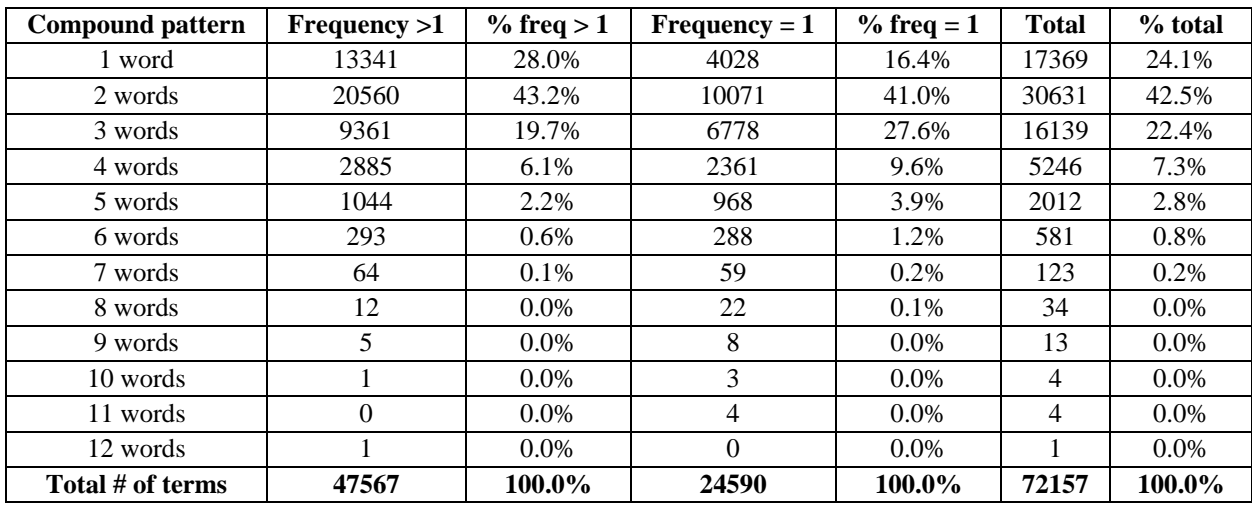

**Table 6**: Term count and percentage of terms for the various compound patterns (number of words in compound) that were found in term extraction results.

As discussed in the previous section, term candidates with a frequency of 1 are excluded from further processing. The top 1000 high frequency term candidates were included for processing regardless of compound pattern. Of the 661 term candidates that were deemed to be non-terms, 575 were single-word terms and 86 where multiword terms. Of the 339 term candidates were considered real terms, 100 were singleword terms and 239 where multi-word terms. Table 7 shows the distribution of nonterms and terms for each compound pattern for the top 1000 most frequent types.

| <b>Compound patterns</b> | <b>Term candidates</b> | <b>Non-terms</b> | <b>Real terms</b> | % non-terms |
|--------------------------|------------------------|------------------|-------------------|-------------|
| 1 word                   | 675                    | 575              | 100               | 85.2        |
| 2 words                  | 253                    | 66               | 187               | 21.1        |
| 3 words                  | 54                     | 14               | 40                | 25.9        |
| 4 words                  | 17                     |                  | 12                | 29.4        |
| 5 words                  |                        |                  |                   | n/a         |
| 6 words                  |                        |                  |                   | n/a         |
| <b>Total</b>             | 1000                   | 661              | 339               |             |

**Table 7**: Distribution of non-terms and potential real terms for each compound pattern for the top 1000 most frequent types.

This confirms the tendency of terminological units to be multi-word terms, and the decision to exclude single-word terms from the manual processing beyond the top <span id="page-15-0"></span>most frequent types. By including the top 100 most frequent single-word terms, we still cover the most frequent terms that straddle the general and technical (business intelligence) domains.

 A review of the compound patterns of 6 or more words revealed that most of these term candidates were sentence fragments rather than technical terms. The exception being names of documentation titles (for example: *BusinessObjects Enterprise XI R2 Portal Integration Kit User's Guide*, *BusinessObjects Enterprise XI R2 Portal Integration Kit Administrator's Guide*, and *BusinessObjects Enterprise XI R2 Portal Integration Kit Installation Guide*). Since documentation titles can be collected through other channels, all term candidates consisting of 6 or more words were excluded from manual processing.

 After excluding single-word terms and terms consisting of 6 or more words, 33611 term candidates with compound patters of 2, 3, 4, and 5 words are left to be processed.<sup>[8](#page-15-0)</sup>

#### **6.2.3 Term Candidates by Non-Term Indicators**

 $\overline{a}$ 

For the remaining 33611 term candidates that met the frequency and compound pattern criteria, we developed non-term indicators that we use to evaluate the candidates' suitability for inclusion in the terminology database. Any of the remaining 33611 term candidates that contain or begin or end with any of the indicators in Table 8 were flagged as non-terms.

| Term candidate contains:   | Term candidate begins with:      | Term candidate ends with: |  |
|----------------------------|----------------------------------|---------------------------|--|
| Numbers from 0-9           | double letters: aa, bb, cc, , zz | The string "adjust"       |  |
| Ampersand &                | Ordinals: first, second,ninth    | The string "appear"       |  |
| Angle brackets $<$ and $>$ | The string "access"              | The string "application"  |  |
| At-sign @                  | The string "add" or "adding"     | The string "close"        |  |
| Backslash                  | The string "appropriate"         | The string "command"      |  |
| $Bar \mid$                 | The string "available"           | The string "consist"      |  |
| Caret ^                    | The string "BusinessObjects"     | The string "contain"      |  |
| Colon:                     | The string "choose"              | The string "control"      |  |
| Curly brackets { and }     | The string "close"               | The string "file"         |  |
| Double space               | The string "format"              | The string "folder"       |  |
| Ellipsis                   | The string "install"             | The string "format"       |  |
| $Equal =$                  | The string "integrate"           | The string "group"        |  |
| Forward slash /            | The string "open"                | The string "integrate"    |  |
| Full stop.                 | The string "PLN"                 | The string "label"        |  |
| Hash sign #                | The string "print"               | The string "method"       |  |
| Parenthesis (and)          | The string "save"                | The string "now"          |  |
| Percentage %               | The string "schedule"            | The string "open"         |  |
| $Plus +$                   | The string "select"              | The string "provide"      |  |
| Semi colon;                | The string "set"                 | The string "provider"     |  |
| Square brackets [ and ]    | The string "show"                | The string "query"        |  |
| Underscore_                | The string "tab"                 | The string "replace"      |  |
| The string "allow"         | The string "table"               | The string "report"       |  |
| The string "cannot"        | The string "target"              | The string "represent"    |  |
| The string "check"         | The string "this"                | The string "server"       |  |

<sup>&</sup>lt;sup>8</sup> This excludes the 239 multi-word terms that appeared among the top 1000 most frequent terms, as these have been processed already.

<span id="page-16-0"></span>

| <b>Term candidate contains:</b>      | Term candidate begins with: | Term candidate ends with: |
|--------------------------------------|-----------------------------|---------------------------|
| The string "check box" or "checkbox" |                             | The string "tab"          |
| The string "delete"                  |                             |                           |
| The string "dialog box"              |                             |                           |
| The string "edition"                 |                             |                           |
| The string "expose"                  |                             |                           |
| The string "feature"                 |                             |                           |
| The string "get" <sup>9</sup>        |                             |                           |
| The string "guide"                   |                             |                           |
| The string "hide"                    |                             |                           |
| The string "list box"                |                             |                           |
| The string "map box"                 |                             |                           |
| The string "menu"                    |                             |                           |
| The string "model"                   |                             |                           |
| The string "navigational box"        |                             |                           |
| The string "obtain"                  |                             |                           |
| The string "print"                   |                             |                           |
| The string "receive"                 |                             |                           |
| The string "send"                    |                             |                           |
| The string "specify"                 |                             |                           |
| The string "text box" or "textbox"   |                             |                           |
| The string "title box"               |                             |                           |
| The string "tutorial"                |                             |                           |
| The string "value"                   |                             |                           |
| The string "version"                 |                             |                           |
| The string "window"                  |                             |                           |

**Table 8**: Non-term indicators.

 $\overline{a}$ 

Filtering the remaining 33611 term candidates according to these criteria resulted in 12350 types with non-term indicators and 21261 potential real terms. The distribution of non-terms (types that contains non-term indicators) and potential real terms for each compound pattern (2-word, 3-word, 4-word and 5-word compound patterns) is shown in Table 9. Based on the currently identified non-term indicators, the percentage of non-terms increases with the length of the compound pattern with 32% of 2 word types identified as non-terms and as many as 69% of 5-word types identified as non-terms.

| Compound pattern | <b>Term candidates</b> | Non-terms | <b>Potential terms</b> | $%$ non-terms |
|------------------|------------------------|-----------|------------------------|---------------|
| 2 words          | 20382                  | 6489      | 13893                  | 31.8%         |
| 3 words          | 9315                   | 3616      | 5699                   | 38.8%         |
| 4 words          | 2870                   | 1529      | 1341                   | 53.3%         |
| 5 words          | 1044                   | 716       | 328                    | 68.6%         |
| Total            | 33611                  | 12350     | 21261                  |               |

**Table 9**: Distribution of non-terms and potential real terms for each compound pattern

<sup>&</sup>lt;sup>9</sup> The string "get" ensures the exclusion of programming functions, methods and operations such as *GetPrograms method, GetCaption function,* and *getDocumentInformation operation.*

<span id="page-17-0"></span>This increase in the percentage of non-terms with the longer multi-word term candidates is consistent with the findings from the top 1000 most frequent terms that were processed manually.

#### **7. Conclusions and Future Direction**

In this paper, we have described how term extraction can be applied to real-world content development and translation processes. In the case of Business Objects, a large corpus of existing product documentation was processed for term candidates. The resulting list of term candidates was then incorporated into our content authoring processes as part of the ongoing effort to identify and manage new technical terminology. This approach accelerated our terminology management efforts to a level that would usually be seen in more mature systems.

 The number of term candidates for manual term processing was reduced from 72157 down to  $21600^{10}$  $21600^{10}$  $21600^{10}$  types, or by 70%, by excluding all types with a frequency of just one, any single-word types that did not appear among the top 1000 most frequent terms, all types consisting of 6 or more words, and all types matching any of the nonterm indicators. Given the high number of potential terms still left to process, it is clear that we need further criteria to narrow down our efforts.

 At the time of writing, the experience with the version of the term extraction component that we used for this paper has been used to extend and improve term extraction functionality. It is now using a more flexible pattern mechanism to filter more precisely, based on richer linguistic criteria, and by e.g. removing generic words. This reduces the number of undesirable term candidates, and with it the time that is needed to validate them. Another improvement is that information about the term candidates is added to the results: why is a term candidate being proposed? Filters such as the criteria that were mentioned in the previous section will be included in the new extraction rules.

 Since the number of terms that is used in technical documentation is very large, validating the terms will always be a major task. However, more ways to flexibly filter and classify the term candidates will make it easier. The acrocheck terminology component for instance can work with term rules, which are term patterns, rather than terms themselves, e.g. "program" + Noun. This is one already existing way to classify and describe terms, in which not every term needs to be validated explicitly for checking. When instances of this pattern are found, they can be added automatically to the term base, because the pattern has been validated already. Complex filters over linguistic properties such as the reasons why a term candidate has been proposed, make it possible to retrieve a group of term candidates that can subsequently be validated as a group in one step. We are making the first experiences with the new setup, but the improvements are already making validation easier and more interesting.

 $\overline{a}$ 

<sup>&</sup>lt;sup>10</sup> The 21261 potential multi-word terms plus the 339 terms from the top 1000 most frequent term candidates.

### **References**

British National Corpus (BNC), http://www.natcorp.ox.ac.uk/.

- Cabré Castellví, M. T. (2003) Theories of terminology: their description, prescription and explanation. *Terminology*, 9(2), 163–99.
- DITA (2005), *OASIS Darwin Information Typing Architecture (DITA) Architectural Specification v1.0* , and *OASIS Darwin Information Typing Architecture (DITA) Language Specification v1.0*. For more general information about the standard, see http://www.oasis-open.org/committees/ tc\_home.php?wg\_abbrev=ditaand

http://dita.xml.org/

- ISO 12620 : 1999 (E). *Computer applications in terminology Data categories.*
- ISO 1087–1 : 2000. *Terminology work Vocabulary Part 1: Theory and application*.
- Jacquemin, C. (2001). *Spotting and Discovering Terms through Natural Language Processing* (Cambridge, Massachusetts Institute of Technology: The MIT Press).
- Kilgarriff, A. (2006). *BNC database and word frequency lists*. http://www.kilgarriff.co.uk/bnc-readme.html
- Leech, G., Rayson, P. and Wilson, A. (2001). *Word Frequencies in Written and Spoken English* (Harlow: Longman).

http://www.comp.lancs.ac.uk/ucrel/ bncfreq/flists.html.

Zipf, G. K. (1949). *Human Behavior and the Principle of Least Effort*. (Cambridge, MA: Addison-Wesley).

#### **Appendix A: Sample DITA XML document**

```
<?xml version="1.0" encoding="UTF-8"?> 
<!DOCTYPE dita PUBLIC "-//OASIS//DTD DITA Composite//EN" 
"dtd_1.0/ditabase.dtd"> 
<dita> 
<concept xml:lang="en-us" id="fm_2006081551_117878"> 
<title>Formatting concepts</title>
<prolog> 
        <critdates> 
               <created date="2006-08-03"/> 
        </critdates> 
        <metadata> 
               <audience type="other" othertype="Power User" job="other" 
                         otherjob="Professional Report Creator"/> 
               <keywords> 
                      <indexterm>formatting</indexterm> 
              </keywords>
               <prodinfo> 
                      <prodname>Crystal Reports</prodname> 
                      <vrmlist> 
                           <vrm version="XI" release="R2" 
                                modification="00000"/> 
                      </vrmlist> 
               </prodinfo> 
        </metadata> 
        </prolog> 
<conbody> 
<p>This section explains how to format a report. Formatting refers to 
changes you can make to the layout and design of a report, as well as the 
appearance of text, objects, or entire report sections.</p> 
\langle p \rangleYou can use formatting to do many things, including:\langle p \rangle<ul> 
     <li><p>Dividing sections of a report.</p></li> 
     <li><p>Calling attention to certain data.</p></li> 
     <li><p>Changing the presentation of dates, numbers, Boolean values, 
currency values, and text strings.</p></li> 
    <li><p>Hiding unwanted sections.</p></li>
     <li><p>Giving the report a professional appearance.</p></li> 
\langle u1 \rangle<p>The following topics describe the types of formatting you can do with 
Crystal Reports, giving step-by-step instructions for performing a variety 
of formatting tasks.</p>
<note type="note">There are many date formats you can choose to use on an 
English report, but if you send the report to a Japanese system, there may 
be some formatting irregularities. Not all English date formats are viewable 
on a Japanese system, and the same is true going from Japanese to English. 
For instance, abbreviated English months do not appear on a Japanese system 
and Japanese eras in short format do not appear on an English system.</note> 
</conbody> 
</concept> 
</dita>
```
# **Appendix B: Term frequencies**

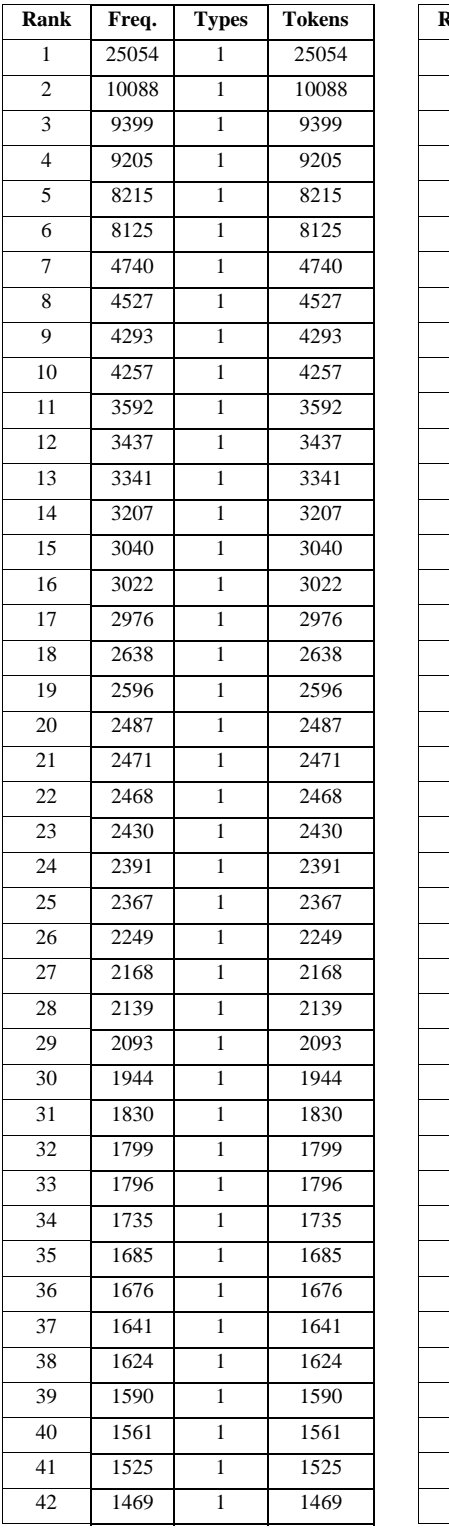

Table showing frequency rank, frequency, types (number of unique terms) and tokens per frequency (tokens in this context are the total number of terms, not individual words):

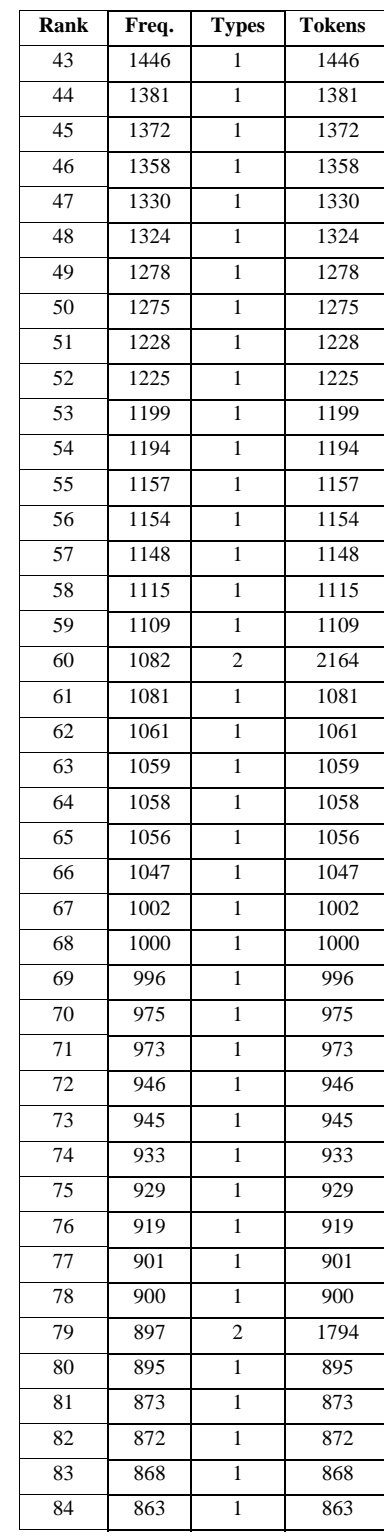

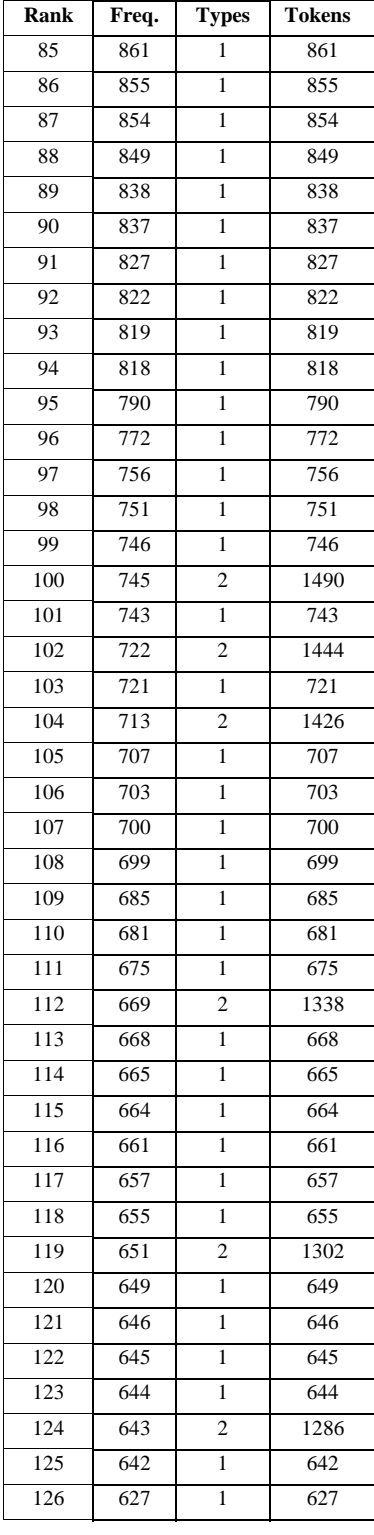

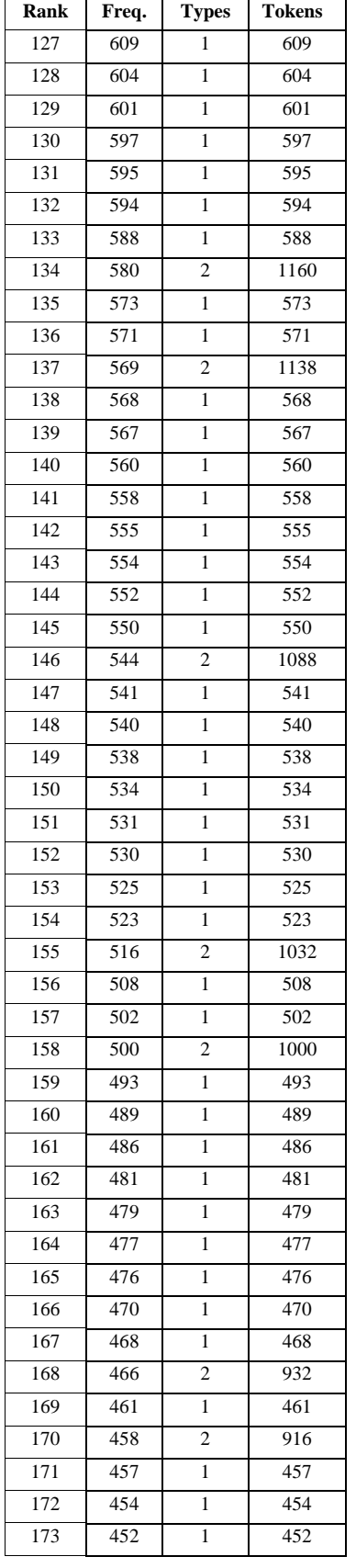

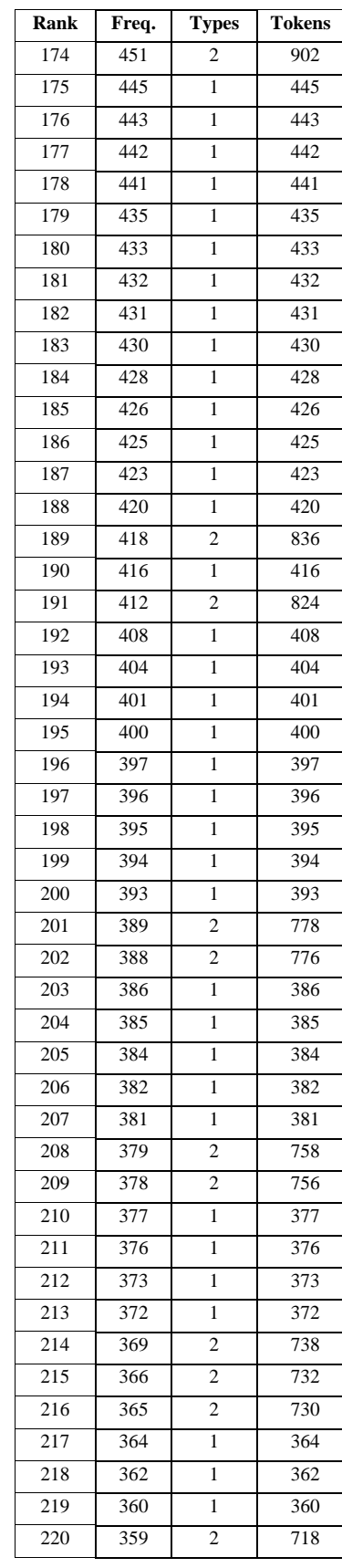

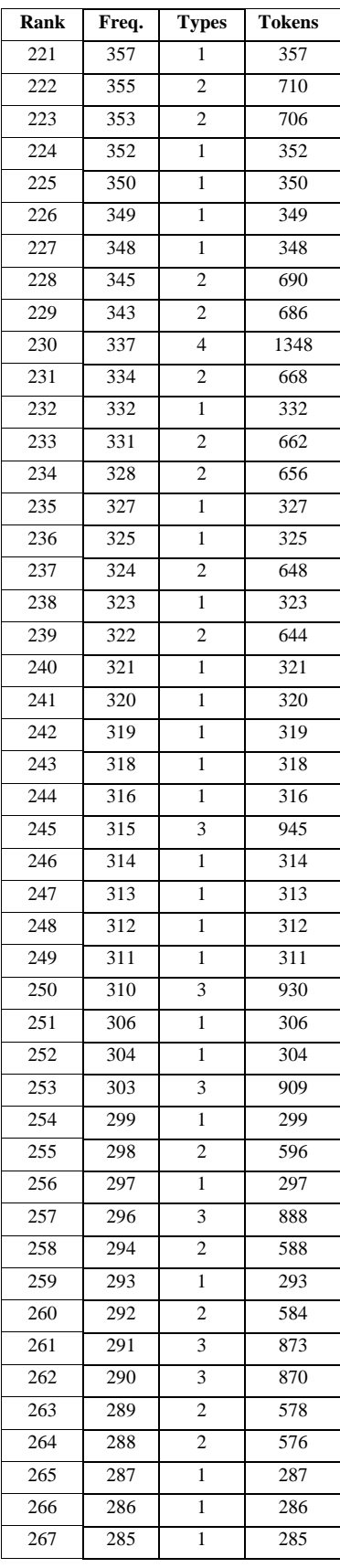

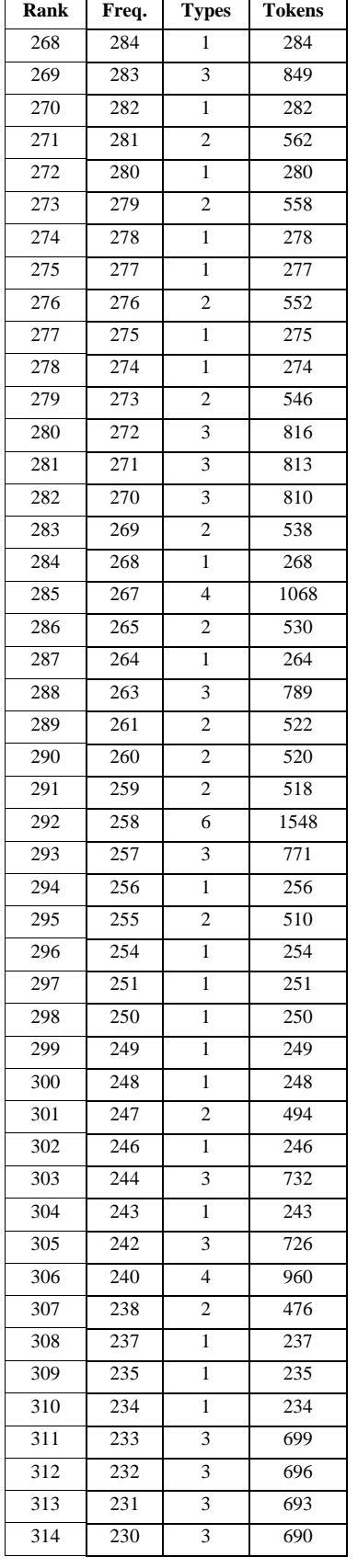

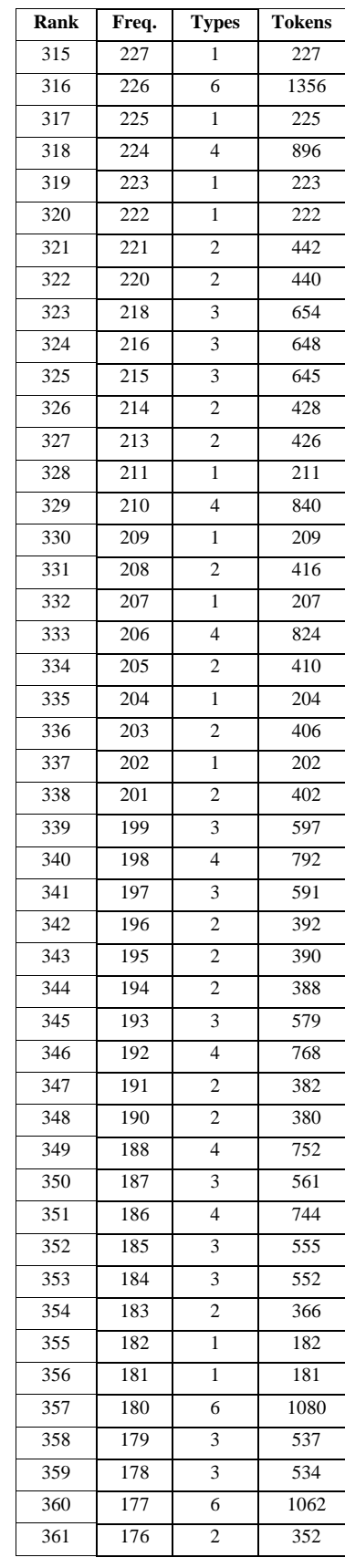

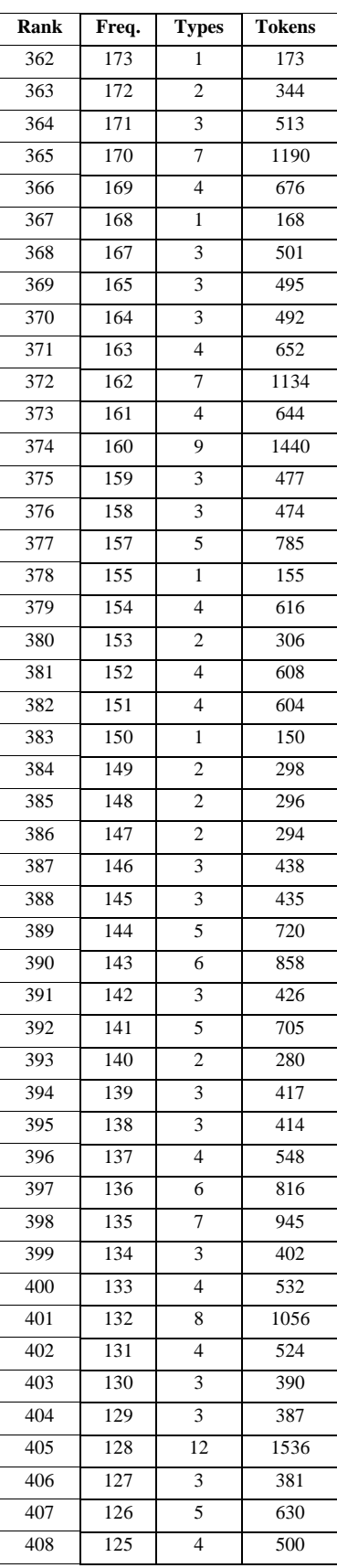

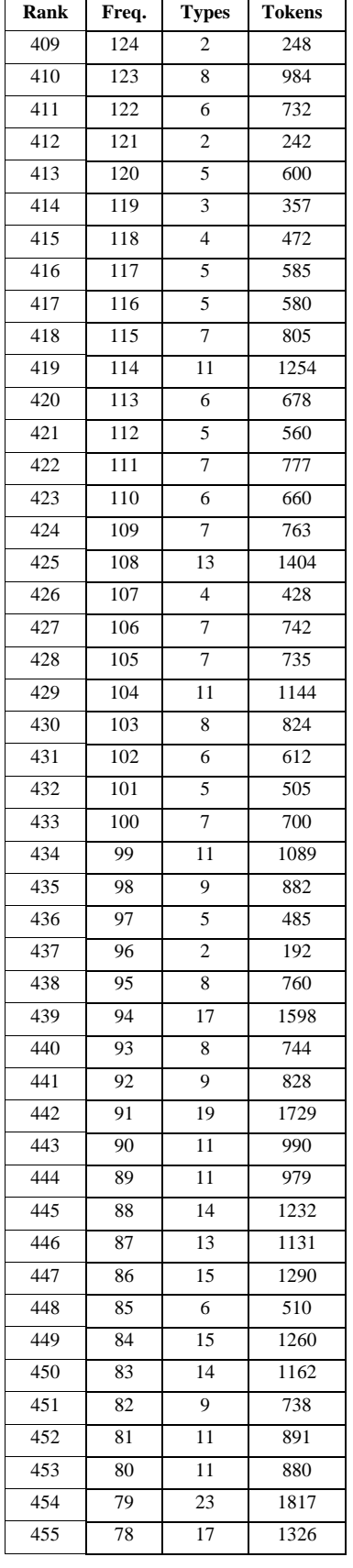

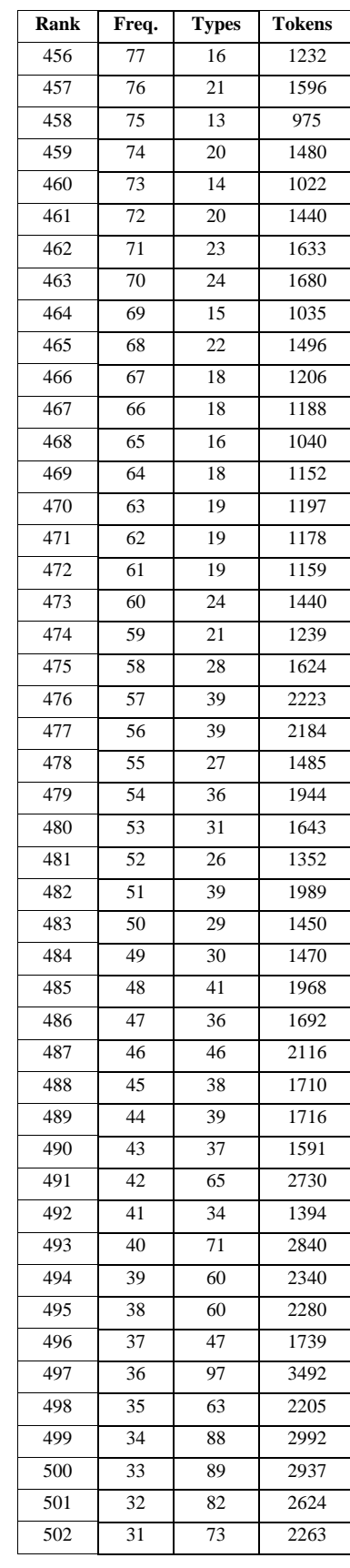

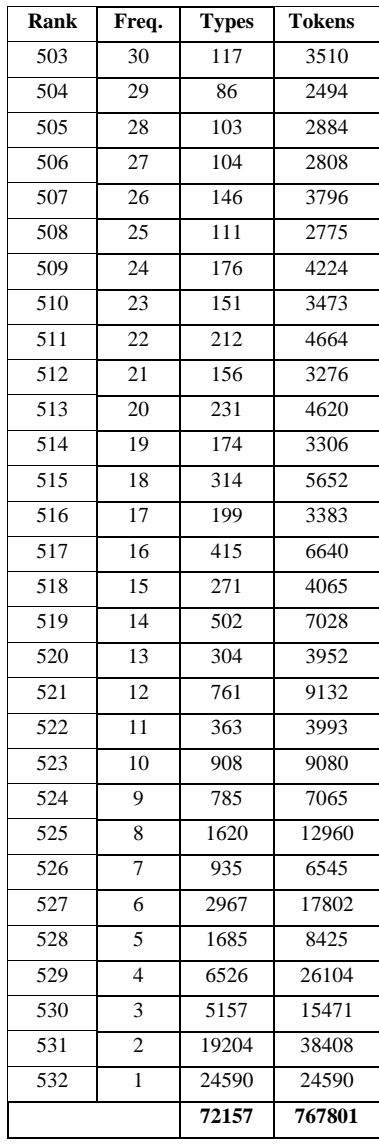